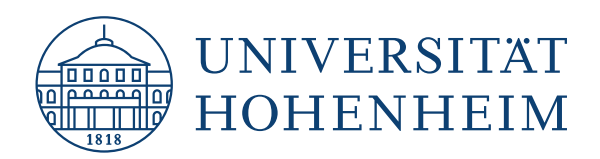

## **Anlage "Erklärung zur Verwendung generativer KI-Systeme"**

Bei der Erstellung der Arbeit habe ich die folgenden auf künstlicher Intelligenz (KI) basierten Systeme<sup>[1](#page-0-0)</sup> benutzt:

- 1. Perplexity
- 2. ChatGPT (GPT-3.5)
- 3. Mindverse

Ich erkläre weiterhin, dass ich

☒ mich aktiv über die Leistungsfähigkeit und Beschränkungen der oben genannten KI-Systeme informiert habe,

☒ die aus den oben angegebenen KI-Systemen übernommenen Passagen gekennzeichnet habe,

☒ überprüft habe, dass die mithilfe der oben genannten KI-Systeme generierten und von mir übernommenen Inhalte faktisch richtig sind,

☒ mir bewusst bin, dass ich als Autor:in dieser Arbeit die Verantwortung für die in ihr gemachten Angaben und Aussagen trage.

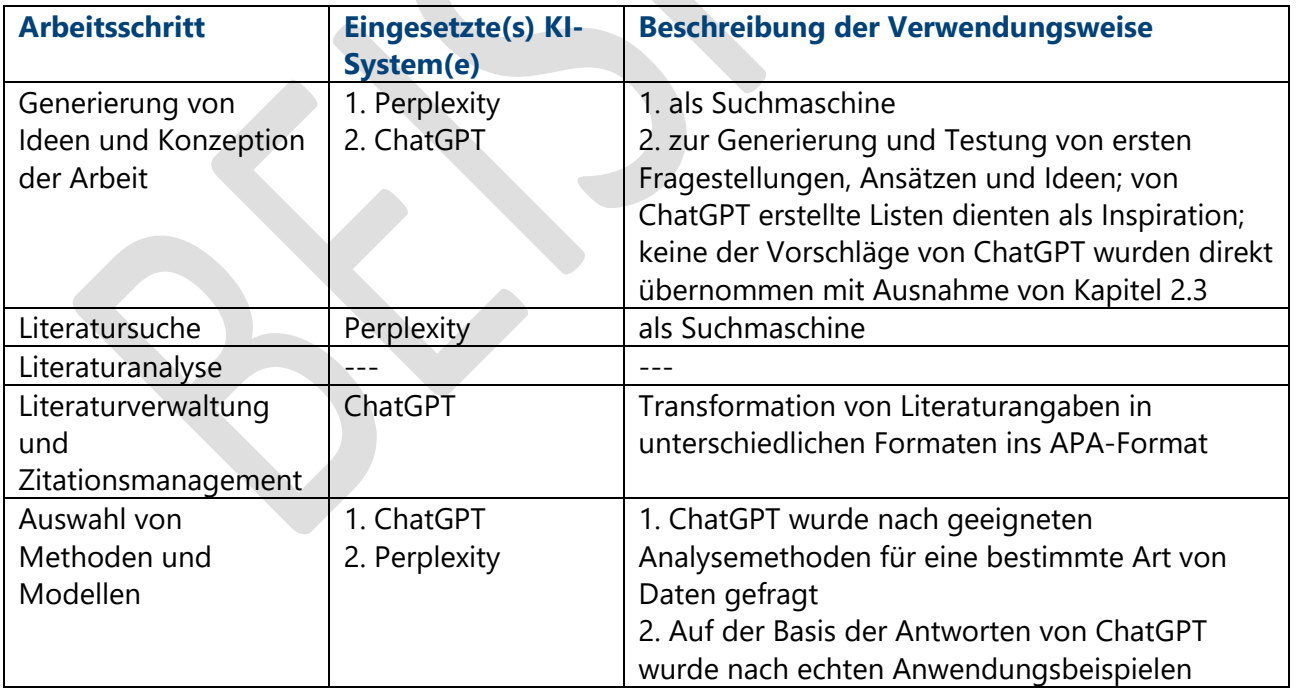

Die oben genannten KI-Systeme habe ich wie im Folgenden dargestellt eingesetzt.

<span id="page-0-0"></span> <sup>1</sup> Wenn Sie unsicher sind, ob Sie ein verwendetes KI-System angeben müssen, wenden Sie sich an Ihre:n Betreuer:in.

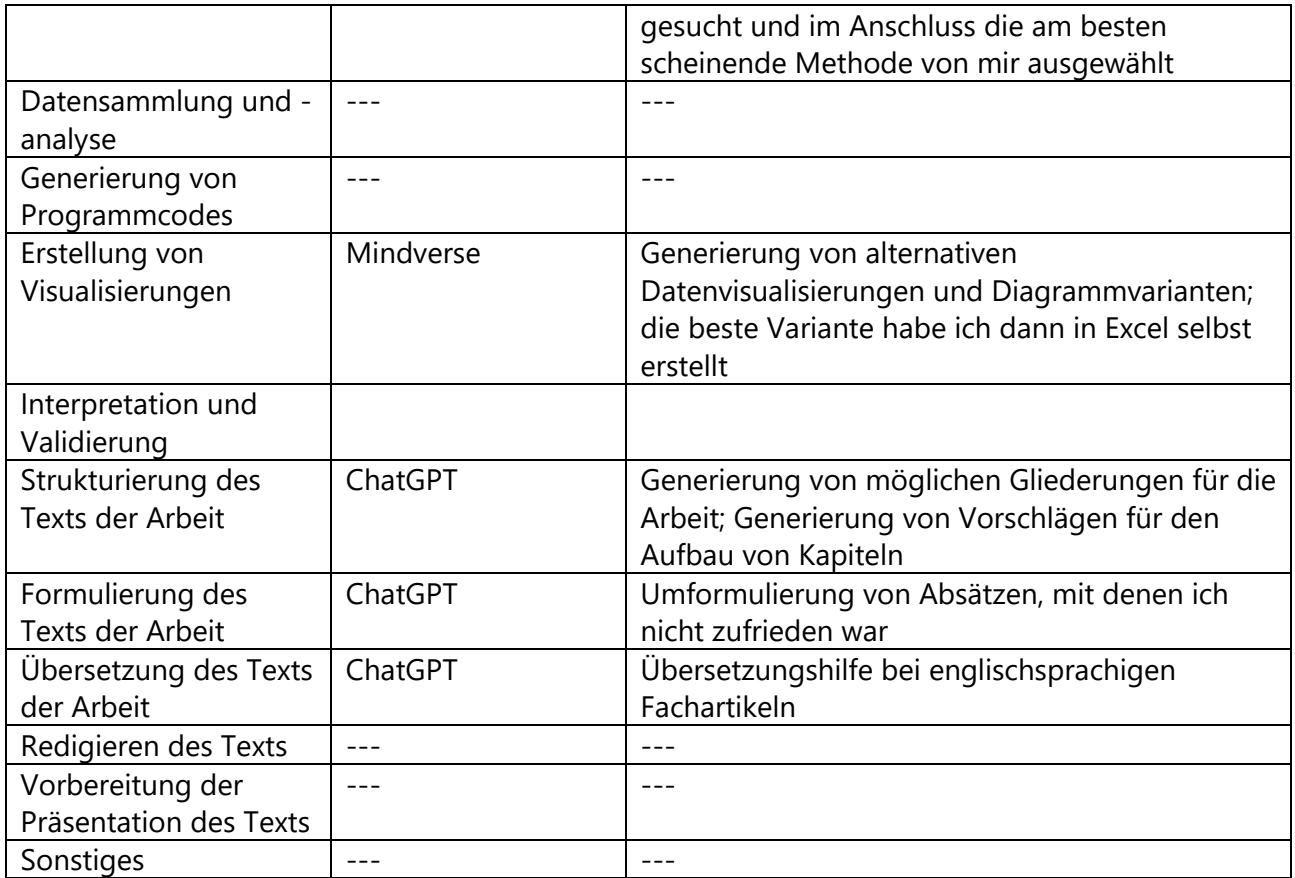

Stuttgart, 11.09.2023

Max Muster